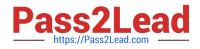

# 050-696<sup>Q&As</sup>

Foundations of Novell Open Enterprise Server NetWare

## Pass Novell 050-696 Exam with 100% Guarantee

Free Download Real Questions & Answers **PDF** and **VCE** file from:

https://www.pass2lead.com/050-696.html

100% Passing Guarantee 100% Money Back Assurance

Following Questions and Answers are all new published by Novell Official Exam Center

Instant Download After Purchase

100% Money Back Guarantee

- 😳 365 Days Free Update
- 800,000+ Satisfied Customers

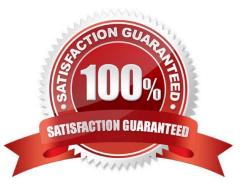

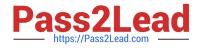

#### **QUESTION 1**

You\\'ve burned a number of frequently-used files to a DVD and mounted the disc as a volume on your OES NetWare server with a volume name of SALES. Before removing the DVD, you must first dismount it. Which command will do this?

- A. UNMOUNT SALES
- B. DISMOUNT SALES
- C. UMOUNT SALES
- D. DISABLE SALES

Correct Answer: B

#### **QUESTION 2**

Which namespaces are enabled by default on OES NetWare volumes? (Choose 2.)

- A. SMB
- B. Long
- C. UNIX
- D. NetWare
- E. Extended

Correct Answer: BC

#### **QUESTION 3**

Your organization uses a database application to store names and addresses used in direct-mail campaigns. As the demand for your company\\'s products has grown, the database file, stored on volume DATA, has become very large. Which file attribute could you assign to the database file to prevent it from being suballocated even though block suballocation has been enabled on the DATA volume?

A. A

- B. Dc
- C. Di
- D. Dm

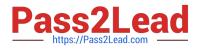

E. Ds

F. Ic

Correct Answer: E

### **QUESTION 4**

Which server console command will display an OES NetWare server\\'s IP address?

- A. IPCFG
- B. CONFIG
- C. IPCONFIG
- D. WINIPCFG
- E. TCPCONFIG

Correct Answer: B

#### **QUESTION 5**

You\\'re moving the ksanders user object from the SLC. DA container to the TYO.DA container in your eDirectory tree. You\\'re concerned that ksanders may forget that her object has been moved and will try to log in to the tree using her old user context. What type of object can you create in the SLC. DA container that will allow her to continue logging in as ksanders.SLC. DA even though her user object now resides in TYO.DA?

- A. Alias
- B. Group
- C. Profile
- D. Template
- E. Organizational Role
- Correct Answer: A

Latest 050-696 Dumps

050-696 Practice Test

050-696 Braindumps